# **Redmine - Feature #29470 Possibility to mark tracker as "Subtask only"**

2018-08-31 19:58 - Kamil .

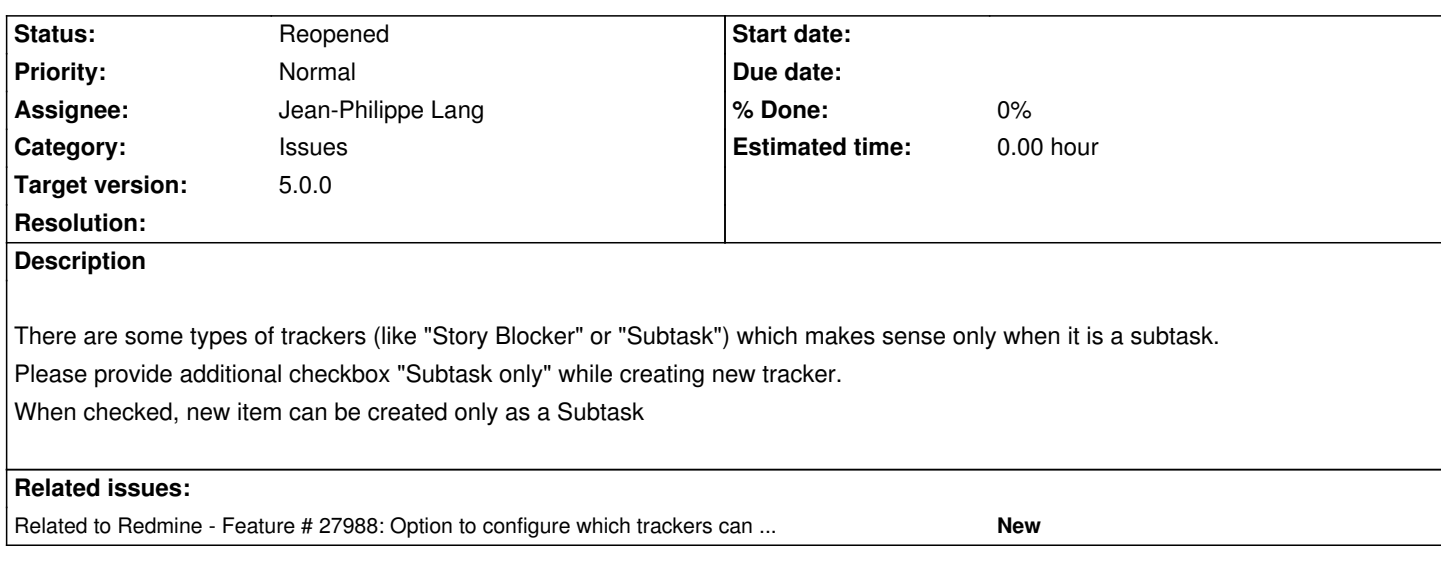

## **History**

## **#1 - 2018-08-31 21:30 - Marius BALTEANU**

*- Duplicates Feature #27988: Option to configure which trackers can be set as subtasks for each tracker added*

## **#2 - 2018-08-31 21:32 - Marius BALTEANU**

- *Status changed from New to Closed*
- *Resolution set to Duplicate*

Please see the related issue.

### **#3 - 2018-08-31 22:57 - Kamil .**

My request is related to, but it is not the same as Feature #27988. In my feature the idea is that some trackers must not be top-level trackers

## **#4 - 2018-09-01 12:50 - Marius BALTEANU**

*- Resolution changed from Duplicate to Invalid*

Kamil . wrote:

*My request is related to, but it is not the same as Feature #27988. In my feature the idea is that some trackers must not be top-level trackers*

Kamil, I've closed this ticket as "Duplicate" because you can obtain the same behaviour as you requested in this issue using the patch from #27988.

Thinking now better, you can obtain this behaviour also with the current Redmine versions by making the "Parent task" field mandatory for all roles in the Workflow page (I know that is not a checkbox, but the result is the same). I'm changing the reason from "Duplicate" to "Invalid", please let me know if you consider that something is missing and I'll reopen it.

#### **#5 - 2018-09-01 12:51 - Marius BALTEANU**

*- Duplicates deleted (Feature #27988: Option to configure which trackers can be set as subtasks for each tracker)*

#### **#6 - 2018-09-01 12:51 - Marius BALTEANU**

*- Related to Feature #27988: Option to configure which trackers can be set as subtasks for each tracker added*

**#7 - 2018-09-01 13:01 - Kamil .**

Marius, why to complicate is so much? Do you consider your solution as good UX?

#### **#8 - 2018-09-01 13:06 - Marius BALTEANU**

Kamil . wrote:

*Marius, why to complicate is so much? Do you consider your solution as good UX?*

Do you refer at the solution with setting the parent task mandatory?

## **#9 - 2018-09-01 13:11 - Kamil .**

Yes, specifically:

- 1) Knowing that you have to go to Workflow
- 2) Field Permissions
- 3) Select Role "ALL"
- 4) Select Tracker
- 5) Click Edit
- 6) Find "Parent task row"
- 7) Click and select value "Required" in **each** Issue status
- 8) Click save

## **#10 - 2018-09-01 15:00 - Kamil .**

So my point is that your version is not user friendly and doesn't have user intention in mind. I think that every tool should strive to have better UX, therefore I created this issue

## **#11 - 2018-09-01 15:20 - Marius BALTEANU**

- *Status changed from Closed to Reopened*
- *Resolution deleted (Invalid)*

Is not my version, is the current implementation from Redmine which is more flexible than having only a checkbox in the Tracker page.

IMHO, current implementation, plus the feature from #27988 covers this feature request, but I'll reopen this ticket to get more feedback.

## **#12 - 2018-09-01 16:18 - Kamil .**

#### **#13 - 2019-06-29 16:43 - Marius BALTEANU**

- *Assignee set to Marius BALTEANU*
- *Target version set to Candidate for next major release*

#### **#14 - 2019-06-30 23:44 - Marius BALTEANU**

- *File 0001-Option-to-set-a-tracker-only-as-subtask.patch added*
- *File tracker\_subtask.png added*
- *File workflow.png added*
- *File new\_issue.png added*
- *Assignee deleted (Marius BALTEANU)*

Attached a patch that adds the possibility to mark a tracker as "Subtask only":

#### tracker\_subtask.png

In the workflow, if the user edits a a tracker or multiple trackers which are "Subtask only", the field is marked as mandatory and the option "Required" is not available. If the user edits mixed trackers, the field behaves normally.

### workflow.png

The field "Parent task" is mandatory when user tries to create an issue with tracker type "Subtask only":

new\_issue.png

## **#15 - 2019-11-10 12:59 - Marius BALTEANU**

*- File deleted (0001-Option-to-set-a-tracker-only-as-subtask.patch)*

## **#16 - 2019-11-10 13:37 - Marius BALTEANU**

- *File 0001-Option-to-set-a-tracker-only-as-subtask.patch added*
- *Assignee set to Jean-Philippe Lang*
- *Target version changed from Candidate for next major release to 4.2.0*

I've updated the patch to apply cleanly on the current trunk and I'm assigning this to version:"4.2.0" in order to work on this as early as we can.

## **#17 - 2020-04-05 13:26 - Marius BALTEANU**

*- File deleted (0001-Option-to-set-a-tracker-only-as-subtask.patch)*

## **#18 - 2020-04-05 13:27 - Marius BALTEANU**

*- File 0001-Option-to-set-a-tracker-only-as-subtask.patch added*

Updated again to apply cleanly.

**#19 - 2020-09-27 16:18 - ashraf alzyoud**

*Updated again to apply cleanly.*

its very important i have 30 tracker in same project our users need who main tracker and sub thx for u for this idea this patch available in 4.1??

## **#20 - 2020-09-28 07:36 - Go MAEDA**

*- File Option-to-set-a-tracker-only-as-subtask-r20091.patch added*

Updated the patch for the latest trunk (r20091).

## **#21 - 2020-09-28 10:12 - Go MAEDA**

*- File deleted (Option-to-set-a-tracker-only-as-subtask-r20091.patch)*

## **#22 - 2020-09-28 10:12 - Go MAEDA**

*- File Option-to-set-a-tracker-only-as-subtask-r20091.patch added*

### **#23 - 2020-09-28 23:51 - ashraf alzyoud**

Is there a possibility to hide the subtask trackers when in added newIssue?? and its appear only when im added subtask??

#### **#24 - 2021-03-18 20:12 - Marius BALTEANU**

*- Target version changed from 4.2.0 to 5.0.0*

#### **#25 - 2021-03-18 20:13 - Marius BALTEANU**

Moved this to version:"5.0.0" because the changes are quite big.

# **Files** tracker\_subtask.png 52.6 KB 2019-06-30 Marius BALTEANU workflow.png 238 KB 2019-06-30 Marius BALTEANU new\_issue.png 87.5 KB 2019-06-30 Marius BALTEANU 0001-Option-to-set-a-tracker-only-as-subtask.patch 20.1 KB 2020-04-05 Marius BALTEANU Option-to-set-a-tracker-only-as-subtask-r20091.patch 17.9 KB 2020-09-28 Co MAEDA